# <span id="page-0-0"></span>**Karma Sphinx Theme**

**Jun 20, 2018**

## **Contents**

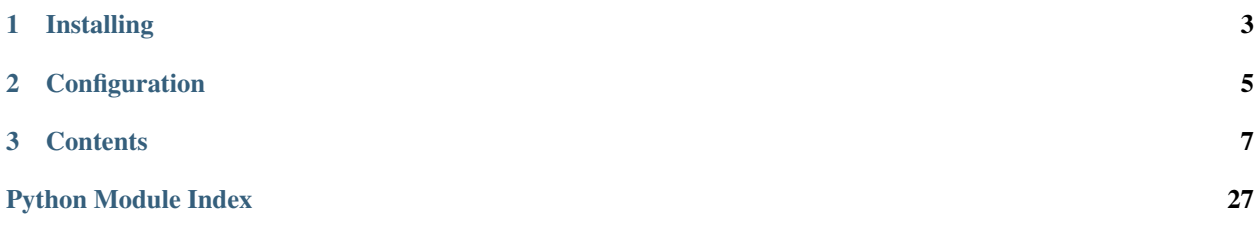

A simple responsive theme for sphinx. This theme is in it's early stage of development so only contains limited options.

# CHAPTER 1

Installing

<span id="page-6-0"></span>pip install karma\_sphinx\_theme

## CHAPTER 2

## Configuration

<span id="page-8-0"></span>The theme's project-wide options are defined in the karma\_sphinx\_theme/theme.conf file, and can be defined in your project's conf.py via html\_theme\_options. For example:

```
html_theme_options = {
    'navigation_depth': 2,
    'includehidden': True,
    'titles_only': False
}
```
## **2.1 Options**

- navigation\_depth Int. Indicate the max depth of the tree, by default, 2 levels are included.
- includehidden Bool. Specifies if the sidebar includes toctrees marked with the :hidden: option
- titles\_only Bool. If True, removes headers within a page from the sidebar.

# CHAPTER 3

## **Contents**

## <span id="page-10-0"></span>**3.1 Admonitions**

All types of admonitions have been styled.

I'm a basic admonition

With some text

Note: I'm an admonition.

Important: I'm an admonition.

Hint: I'm an admonition.

Tip: I'm an admonition.

Attention: I'm an admonition.

Caution: I'm an admonition.

<span id="page-11-8"></span>Warning: I'm an admonition.

Danger: I'm an admonition.

Error: I'm an admonition.

## **3.2 Paragraph Level Markup**

## <span id="page-11-6"></span>**3.2.1 Inline Markup**

<span id="page-11-7"></span>Paragraphs contain text and may contain inline markup: *emphasis*, strong emphasis, inline literals, stan-dalone hyperlinks [\(http://www.python.org\)](http://www.python.org), external hyperlinks [\(Python](http://www.python.org/)<sup>[5](#page-11-0)</sup>), internal cross-references (*[example](#page-15-0)*), exter-nal hyperlinks with embedded URIs [\(Python web site\)](http://www.python.org), footnote references (manually numbered<sup>[1](#page-11-1)</sup>, anonymous auto-numbered<sup>[3](#page-11-2)</sup>, labeled auto-numbered<sup>[2](#page-11-3)</sup>, or symbolic<sup>\*[0](#page-0-0)</sup>), citation references ( $^{12}$  $^{12}$  $^{12}$ ), substitution references ( $\Box$ ), and inline hyperlink targets (see *[Targets](#page-15-1)* below for a reference back to here). Character-level inline markup is also possible (although exceedingly ugly!) in  $$ processing errors; this one is intentional).

Also with sphinx.ext.autodoc, which I use in the demo, I can link to  $test\_py\_module.test.Foo$ . It will link you right my code documentation for it.

The default role for interpreted text is *Title Reference*. Here are some explicit interpreted text roles: a PEP reference ([PEP 287](https://www.python.org/dev/peps/pep-0287)); an RFC reference ([RFC 2822](https://tools.ietf.org/html/rfc2822.html)); a subscript; a superscript; and explicit roles for *standard* inline markup.

GUI labels are a useful way to indicate that *Some action* is to be taken by the user. The GUI label should not run over line-height so as not to *interfere* with text from adjacent lines.

Key-bindings indicate that the read is to press a button on the keyboard or mouse, for example MMB and Shift-MMB. Another useful markup to indicate a user action is to use menuselection this can be used to show short and long menus in software. For example, and menuselection can be seen here that breaks is too long to fit on this line.  $My \rightarrow Software \rightarrow Some$  menu  $\rightarrow Some$  *some sub menu*  $1 \rightarrow sub$  *menu* 2.

Let's test wrapping and whitespace significance in inline literals: This is an example of --inline-literal --text, --including some-- strangely--hyphenated-words. Adjust-the-width-of-your-browser-window to see how the text is wrapped. -- ---- -------- Now note the spacing between the words of this sentence (words should be grouped in pairs).

If the --pep-references option was supplied, there should be a live link to PEP 258 here.

<span id="page-11-0"></span><sup>5</sup> <http://www.python.org/>

<span id="page-11-1"></span><sup>&</sup>lt;sup>1</sup> A footnote contains body elements, consistently indented by at least 3 spaces.

This is the footnote's second paragraph.

<span id="page-11-2"></span><sup>3</sup> This footnote is numbered automatically and anonymously using a label of "#" only.

<span id="page-11-3"></span><sup>&</sup>lt;sup>2</sup> Footnotes may be numbered, either manually (as in<sup>1</sup>) or automatically using a "#"-prefixed label. This footnote has a label so it can be referred to from multiple places, both as a footnote reference  $\binom{2}{1}$  and as a hyperlink reference (*label*).

<span id="page-11-4"></span> $^0$  $^0$  Footnotes may also use symbols, specified with a "\*" label. Here's a reference to the next footnote: $\ddot{\tau}^0$ .

<span id="page-11-5"></span><sup>&</sup>lt;sup>12</sup> This citation has some code blocks in it, maybe some **bold** and *italics* too. Heck, lets put a link to a meta citation<sup>[13](#page-11-5)</sup> too.

## **3.2.2 Math**

<span id="page-12-0"></span>This is a test. Here is an equation:  $X_{0:5} = (X_0, X_1, X_2, X_3, X_4)$ . Here is another:

$$
\nabla^2 f = \frac{1}{r^2} \frac{\partial}{\partial r} \left( r^2 \frac{\partial f}{\partial r} \right) + \frac{1}{r^2 \sin \theta} \frac{\partial f}{\partial \theta} \left( \sin \theta \frac{\partial f}{\partial \theta} \right) + \frac{1}{r^2 \sin^2 \theta} \frac{\partial^2 f}{\partial \phi^2}
$$
(3.1)

You can add a link to equations like the one above  $(3.1)$  by using : eq:.

## **3.2.3 Meta**

## **3.2.4 Blocks**

#### **Literal Blocks**

Literal blocks are indicated with a double-colon ("::") at the end of the preceding paragraph (over there  $--$ ). They can be indented:

```
if literal_block:
    text = 'is left as-is'
    spaces_and_linebreaks = 'are preserved'
    markup_processing = None
```
Or they can be quoted without indentation:

```
>> Great idea!
>
> Why didn't I think of that?
```
#### **Line Blocks**

This is a line block. It ends with a blank line.

Each new line begins with a vertical bar ("|").

Line breaks and initial indents are preserved.

Continuation lines are wrapped portions of long lines; they begin with a space in place of the vertical bar.

The left edge of a continuation line need not be aligned with the left edge of the text above it.

This is a second line block.

Blank lines are permitted internally, but they must begin with a "|".

## **Block Quotes**

Block quotes consist of indented body elements:

My theory by A. Elk. Brackets Miss, brackets. This theory goes as follows and begins now. All brontosauruses are thin at one end, much much thicker in the middle and then thin again at the far end. That is my theory, it is mine, and belongs to me and I own it, and what it is too.

—Anne Elk (Miss)

#### **Doctest Blocks**

```
>>> print 'Python-specific usage examples; begun with ">>>"'
Python-specific usage examples; begun with ">>>"
>>> print '(cut and pasted from interactive Python sessions)'
(cut and pasted from interactive Python sessions)
```
## **Code Blocks**

```
# parsed-literal test
http://someurl/release-.tar-gz
```
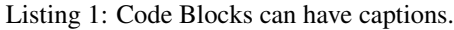

```
{
"windows": [
    {
    "panes": [
         {
         "shell_command": [
             "echo 'did you know'",
             "echo 'you can inline'"
         \mathbf{I}},
         {
         "shell_command": "echo 'single commands'"
        },
         "echo 'for panes'"
    \frac{1}{2},
    "window_name": "long form"
    }
],
"session_name": "shorthands"
}
```
## **Emphasized lines with line numbers**

```
1 def some_function():
2 interesting = False
3 print 'This line is highlighted.'
4 print 'This one is not...'
5 print '...but this one is.'
```
## **3.2.5 Sidebar**

Ch'ien / The Creative

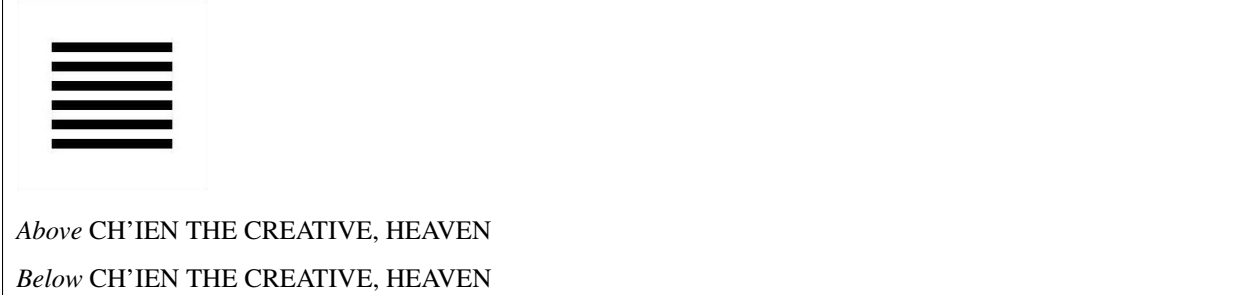

The first hexagram is made up of six unbroken lines. These unbroken lines stand for the primal power, which is light-giving, active, strong, and of the spirit. The hexagram is consistently strong in character, and since it is without weakness, its essence is power or energy. Its image is heaven. Its energy is represented as unrestricted by any fixed conditions in space and is therefore conceived of as motion. Time is regarded as the basis of this motion. Thus the hexagram includes also the power of time and the power of persisting in time, that is, duration.

The power represented by the hexagram is to be interpreted in a dual sense in terms of its action on the universe and of its action on the world of men. In relation to the universe, the hexagram expresses the strong, creative action of the Deity. In relation to the human world, it denotes the creative action of the holy man or sage, of the ruler or leader of men, who through his power awakens and develops their higher nature.

#### **Code with Sidebar**

#### A code example

With a sidebar on the right.

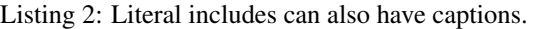

```
1 \mid # \rightarrow+ coding: utf-8 \rightarrow+2 | """Test Module for karma_sphinx_theme."""
3
4
5 class Foo:
6
7 | """Docstring for class Foo.
8
9 This text tests for the formatting of docstrings generated from output
10 ``sphinx.ext.autodoc``. Which contain reST, but sphinx nests it in the
11 ``<dl>``, and ``<dt>`` tags. Also, ``<tt>`` is used for class, method names
12 and etc, but those will *always* have the ``.descname`` or
13 descclassname'' class.
14
15 Normal ``<tt>`` (like the <tt> I just wrote here) needs to be shown with
16 the same style as anything else with ```this type of markup````.
17
18 It's common for programmers to give a code example inside of their
19 docstring::
2021 from test_py_module import Foo
22
23 myclass = Foo()
```
(continues on next page)

(continued from previous page)

```
24 myclass.dothismethod('with this argument')
25 myclass.flush()
26
27 print(myclass)
29
30 Here is a link to :py:meth:`capitalize`.
31 Here is a link to :py:meth: `_init_`.
32
\frac{33}{1} \frac{1}{1} \frac{1}{1} \frac{1}{1} \frac{1}{1} \frac{1}{1}34
35 #: Doc comment for class attribute Foo.bar.
36 #: It can have multiple lines.
37 bar = 1
38
39 flox = 1.5 #: Doc comment for Foo.flox. One line only.
```
## **3.2.6 References**

#### **Footnotes**

28

40

## **Citations**

Here's a reference to the above,  $12$ , and a [nonexistent] citation.

Here is another type of citation: *citation*

#### **Glossary**

This is a glossary with definition terms for thing like *[Writing](#page-15-2)*:

Documentation Provides users with the knowledge they need to use something.

<span id="page-15-3"></span>Reading The process of taking information into ones mind through the use of eyes.

<span id="page-15-2"></span>Writing The process of putting thoughts into a medium for other people to *[read](#page-15-3)*.

#### **Targets**

<span id="page-15-0"></span>This paragraph is pointed to by the explicit "example" target. A reference can be found under *[Inline Markup](#page-11-6)*, above. *[Inline hyperlink targets](#page-11-7)* are also possible.

Section headers are implicit targets, referred to by name. See *[Targets](#page-15-1)*, which is a subsection of 'Body Elements'\_.

Explicit external targets are interpolated into references such as ["Python](http://www.python.org/)5".

Targets may be indirect and anonymous. Thus *[this phrase](#page-15-1)* may also refer to the *[Targets](#page-15-1)* section.

<span id="page-15-1"></span>Here's a 'hyperlink reference without a target', which generates an error.

## **3.2.7 Directives**

## **Contents**

These are just a sample of the many reStructuredText Directives. For others, please see: [http://docutils.sourceforge.](http://docutils.sourceforge.net/docs/ref/rst/directives.html) [net/docs/ref/rst/directives.html.](http://docutils.sourceforge.net/docs/ref/rst/directives.html)

#### **Images & Figures**

**Images**

# 450 x 300

An image directive (also clickable – a hyperlink reference):

#### **Figures**

A figure directive with center alignment

## **Topics, Sidebars, and Rubrics**

#### Sidebar Title

#### Optional Subtitle

This is a sidebar. It is for text outside the flow of the main text.

## **This is a rubric inside a sidebar**

Sidebars often appears beside the main text with a border and background color.

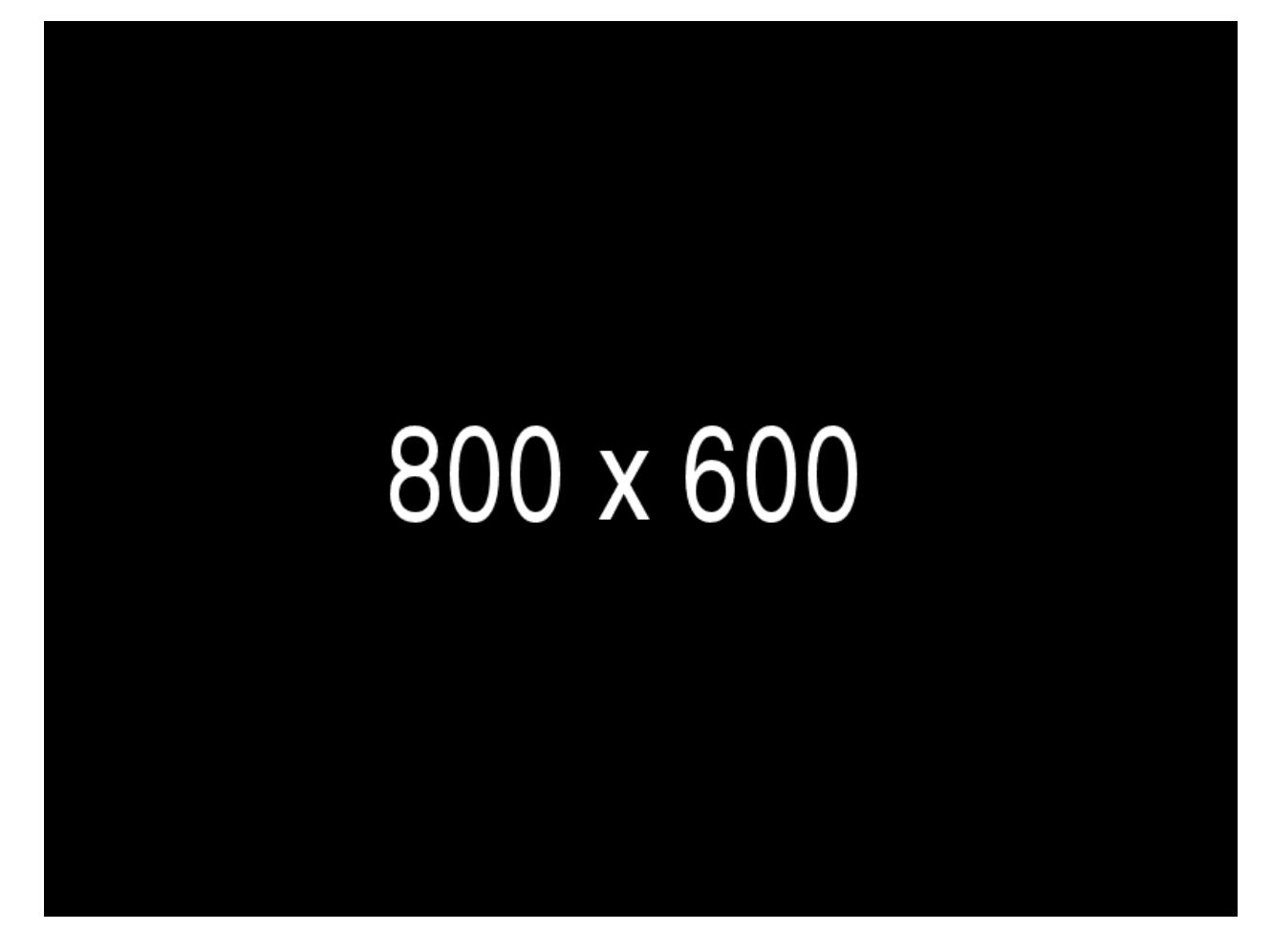

Fig. 1: A figure is an image with a caption and/or a legend:

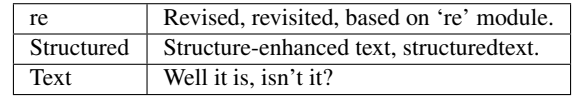

This paragraph is also part of the legend.

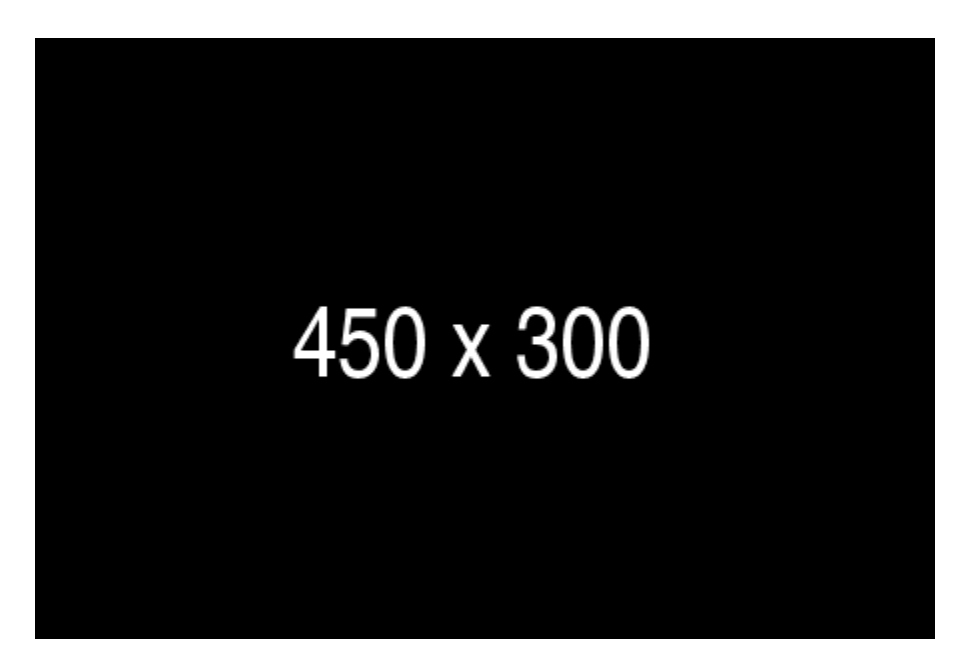

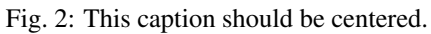

#### Topic Title

This is a topic.

#### **This is a rubric**

**Target Footnotes**

**Replacement Text**

I recommend you try Python, *the* [best language around](http://www.python.org/)<sup>5</sup>.

## **Compound Paragraph**

This paragraph contains a literal block:

```
Connecting... OK
Transmitting data... OK
Disconnecting... OK
```
and thus consists of a simple paragraph, a literal block, and another simple paragraph. Nonetheless it is semantically *one* paragraph.

This construct is called a *compound paragraph* and can be produced with the "compound" directive.

## **3.2.8 Download Links**

This long long long long long long long long long long long long long long long download link should be blue, normal weight text with a leading icon, and should wrap white-spaces

## **3.3 Lists**

## **3.3.1 Enumerated Lists**

- 1. Arabic numerals.
	- (a) lower alpha)
		- i. (lower roman)
			- A. upper alpha.
			- B. upper roman)
- 2. Lists that don't start at 1:
	- (c) Three
	- (d) Four
	- (c) C
	- (d) D
	- (c) iii
	- (d) iv
- 3. List items may also be auto-enumerated.

## **3.3.2 Definition Lists**

Term Definition

Term [classifier] Definition paragraph 1.

Definition paragraph 2.

Term Definition

## **3.3.3 Option Lists**

For listing command-line options:

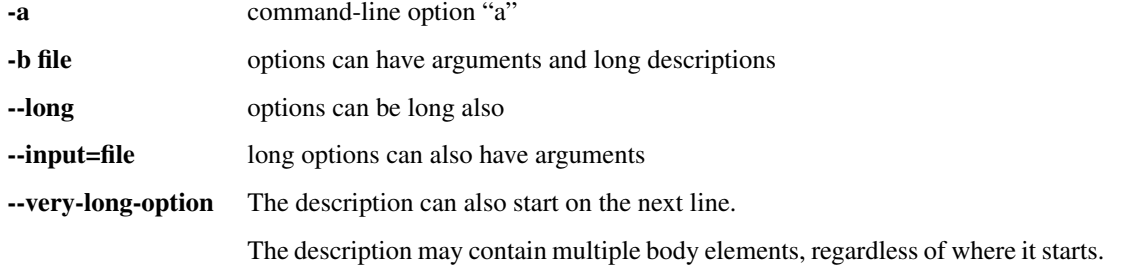

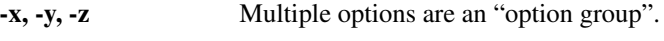

-v, --verbose Commonly-seen: short & long options.

-1 file, --one=file, --two file Multiple options with arguments.

/V DOS/VMS-style options too

There must be at least two spaces between the option and the description.

## **3.3.4 Field list**

Author Stuart George

Address 123 Example Street Example, UK A1B 2C3

Contact [stuart@accentdesign.co.uk](mailto:stuart@accentdesign.co.uk)

Authors Me; Myself; I

organization humankind

date \$Date: 2012-01-03 19:23:53 +0000 (Tue, 03 Jan 2012) \$

status This is a "work in progress"

revision \$Revision: 7302 \$

version 1

copyright This document has been placed in the public domain. You may do with it as you wish. You may copy, modify, redistribute, reattribute, sell, buy, rent, lease, destroy, or improve it, quote it at length, excerpt, incorporate, collate, fold, staple, or mutilate it, or do anything else to it that your or anyone else's heart desires.

field name This is a generic bibliographic field.

field name 2 Generic bibliographic fields may contain multiple body elements.

Like this.

Dedication For Docutils users & co-developers.

abstract This document is a demonstration of the reStructuredText markup language, containing examples of all basic reStructuredText constructs and many advanced constructs.

## **3.3.5 Bullet Lists**

- A bullet list
	- Nested bullet list.
	- Nested item 2.
- Item 2.

Paragraph 2 of item 2.

- Nested bullet list.
- Nested item 2.
	- \* Third level.
	- \* Item 2.
- Nested item 3.
- inline literall
- inline literall
- inline literall

#### **Second list level**

- here is a list in a second-level section.
- [yahoo](http://www.yahoo.com)
- [yahoo](http://www.yahoo.com)
	- [yahoo](http://www.yahoo.com)
	- here is an inner bullet oh
		- \* one more with an inline literally. [yahoo](http://www.yahoo.com)

heh heh. child. try to beat this embed:

```
1 \mid # \rightarrow - coding: utf-8 -*-
<sup>2</sup> | """Test Module for karma_sphinx_theme."""
3
4
5 class Foo:
6
7 | """Docstring for class Foo.
8
9 This text tests for the formatting of docstrings generated from
     ˓→output
10 ``sphinx.ext.autodoc``. Which contain reST, but sphinx nests it in.
     ˓→the
\text{11} \text{12} \text{13} \text{14} \text{15} \text{16} \text{17} \text{18} \text{18} \text{18} \text{18} \text{18} \text{18} \text{18} \text{18} \text{18} \text{18} \text{18} \text{18} \text{18} \text{18} \text{18} \text{18} \text{18} \text{1˓→method names
12 and etc, but those will *always* have the ``.descname`` or
13 ``.descclassname`` class.
```
- and another. [yahoo](http://www.yahoo.com)
- [yahoo](http://www.yahoo.com)
- hi
- and hehe

#### **But deeper down the rabbit hole**

- I kept saying that, "deeper down the rabbit hole". [yahoo](http://www.yahoo.com)
	- I cackle at night [yahoo.](http://www.yahoo.com)
- I'm so lonely here in GZ guangzhou
- A man of python destiny, hopes and dreams. [yahoo](http://www.yahoo.com)

– [yahoo](http://www.yahoo.com)

\* [yahoo](http://www.yahoo.com) hi

\* destiny

## **3.3.6 Hlists**

- First item
- Second item
- Third item
- Forth item
- Fifth item
- Sixths item

## **Hlist with images**

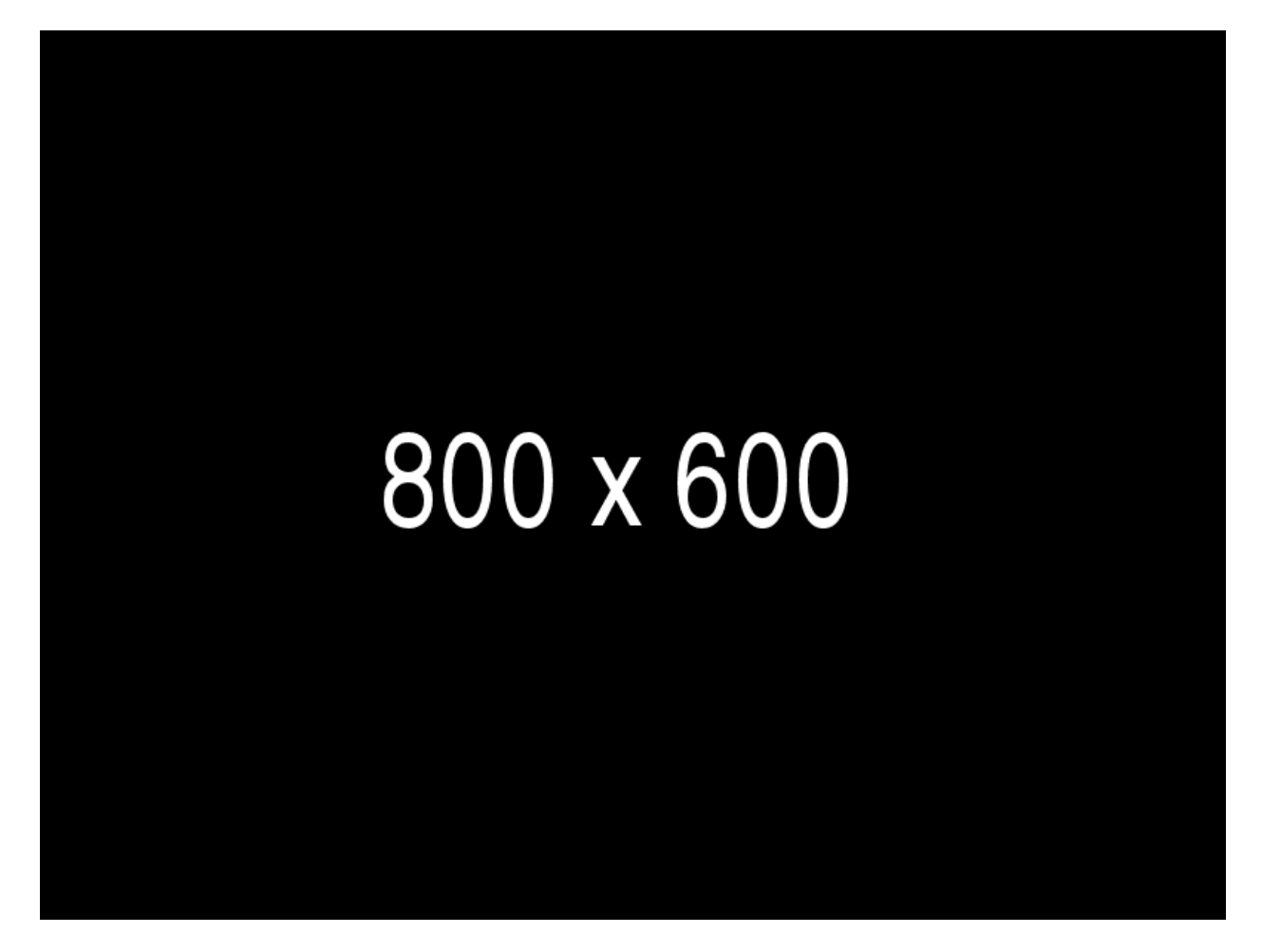

Fig. 3: This is a short caption for a figure.

• •

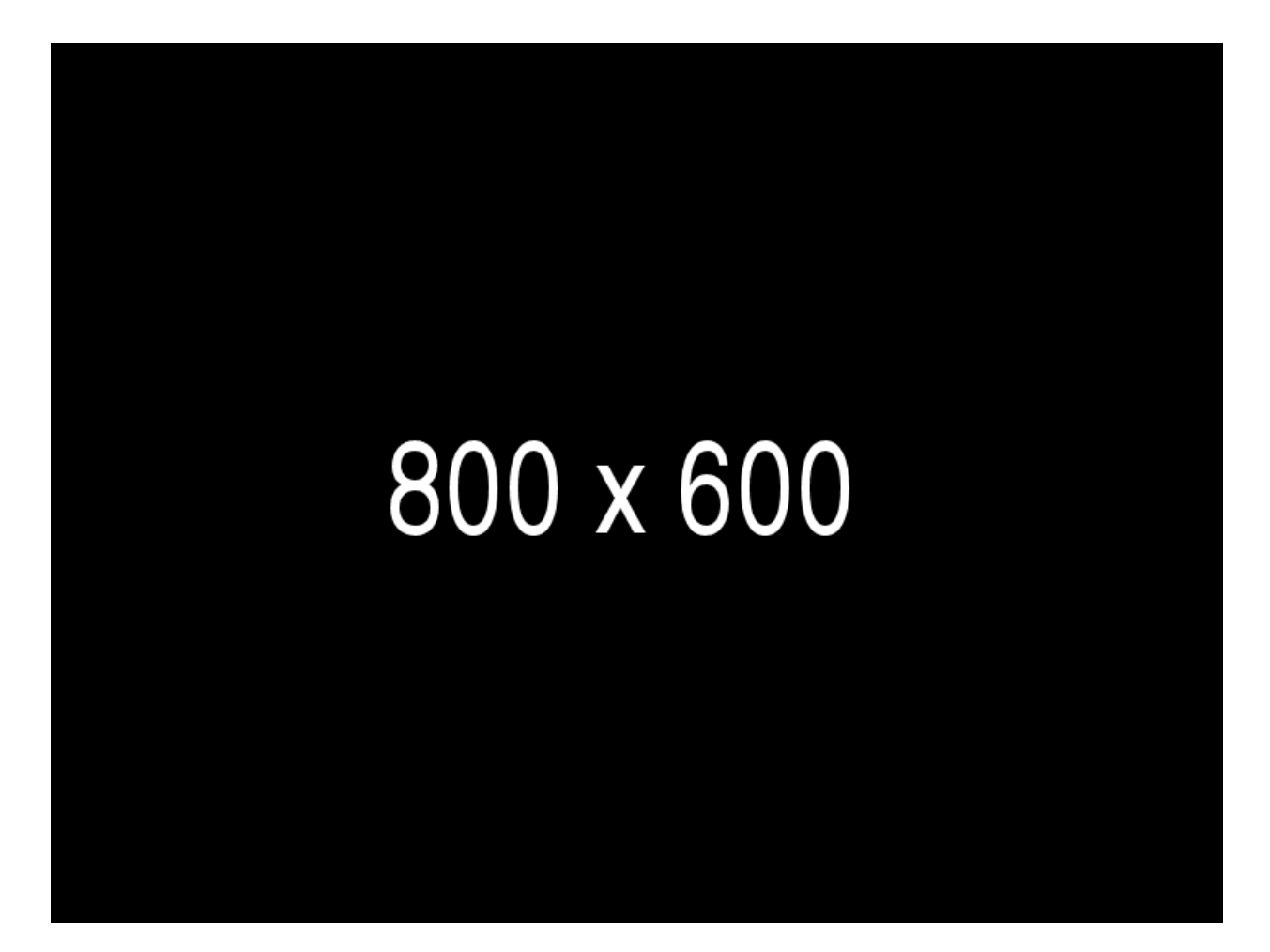

Fig. 4: This is a long caption for a figure. Lorem ipsum dolor sit amet, consectetur adipiscing elit. Donec porttitor dolor in odio posuere, vitae ornare libero mattis. In lobortis justo vestibulum nibh aliquet, non.

## **3.3.7 Numbered List**

- 1. One,
- 2. Two.
- 3. Three with long text. Lorem ipsum dolor sit amet, consectetur adipiscing elit. Sed feugiat sagittis neque quis eleifend. Duis rutrum lectus sit amet mattis suscipit.
- 1. Using bullets and letters. (A)
- 2. Using bullets and letters. (B)
- 3. Using bullets and letters. (C)

## **3.4 Structural Elements**

Lorem ipsum dolor sit amet, consectetur adipiscing elit. Donec lorem neque, interdum in ipsum nec, finibus dictum velit. Ut eu efficitur arcu, id aliquam erat. In sit amet diam gravida, imperdiet tellus eu, gravida nisl. Praesent aliquet odio eget libero elementum, quis rhoncus tellus tincidunt. Suspendisse quis volutpat ipsum. Sed lobortis scelerisque tristique. Aenean condimentum risus tellus, quis accumsan ipsum laoreet ut. Integer porttitor maximus suscipit. Mauris in posuere sapien. Aliquam accumsan feugiat ligula, nec fringilla libero commodo sed. Proin et erat pharetra.

Etiam turpis ante, luctus sed velit tristique, finibus volutpat dui. Nam sagittis vel ante nec malesuada. Praesent dignissim mi nec ornare elementum. Nunc eu augue vel sem dignissim cursus sed et nulla. Pellentesque habitant morbi tristique senectus et netus et malesuada fames ac turpis egestas. Pellentesque dictum dui sem, non placerat tortor rhoncus in. Sed placerat nulla at rhoncus iaculis.

## **3.4.1 Document Section**

Lorem ipsum dolor sit amet, consectetur adipiscing elit. Sed condimentum nulla vel neque venenatis, nec placerat lorem placerat. Cras purus eros, gravida vitae tincidunt id, vehicula nec nulla. Fusce aliquet auctor cursus. Phasellus ex neque, vestibulum non est vitae, viverra fringilla tortor. Donec vestibulum convallis justo, a faucibus lorem vulputate vel. Aliquam cursus odio eu felis sodales aliquet. Aliquam erat volutpat. Maecenas eget dictum mauris. Suspendisse arcu eros, condimentum eget risus sed, luctus efficitur arcu. Cras ut dictum mi. Nulla congue interdum lorem, semper semper enim commodo nec.

## **Document Subsection**

Lorem ipsum dolor sit amet, consectetur adipiscing elit. Etiam efficitur in eros et blandit. Nunc maximus, nisl at auctor vestibulum, justo ex sollicitudin ligula, id faucibus urna orci tristique nisl. Duis auctor rutrum orci, in ornare lacus condimentum quis. Quisque arcu velit, facilisis quis interdum ac, hendrerit auctor mauris. Curabitur urna nibh, porttitor at ante sit amet, vestibulum interdum dolor. Duis dictum elit orci, tincidunt imperdiet sem pellentesque et. In vehicula pellentesque varius. Phasellus a turpis sollicitudin, bibendum massa et, imperdiet neque. Integer quis sapien in magna rutrum bibendum. Integer cursus ex sed magna vehicula finibus. Proin tempus orci quis dolor tempus, nec condimentum odio vestibulum. Etiam efficitur sollicitudin libero, tincidunt volutpat ligula interdum sed.

#### **Document Subsubsection**

Donec non rutrum lorem. Aenean sagittis metus at pharetra fringilla. Nunc sapien dolor, cursus sed nisi at, pretium tristique lectus. Sed pellentesque leo lectus, et convallis ipsum euismod a. Integer at leo vitae felis pretium aliquam fringilla quis odio. Sed pharetra enim accumsan feugiat pretium. Maecenas at pharetra tortor. Morbi semper eget mi vel finibus. Cras rutrum nulla eros, id feugiat arcu pellentesque ut. Sed finibus tortor ac nisi ultrices viverra. Duis feugiat malesuada sapien, at commodo ante porttitor ac. Curabitur posuere mauris mi, vel ornare orci scelerisque sit amet. Suspendisse nec fringilla dui.

#### **Document Paragraph**

Pellentesque nec est in odio ultrices elementum. Vestibulum et hendrerit sapien, quis vulputate turpis. Suspendisse potenti. Curabitur tristique sit amet lectus non viverra. Phasellus rutrum dapibus turpis sed imperdiet. Mauris maximus viverra ante. Donec eu egestas mauris. Morbi vulputate tincidunt euismod. Integer vel porttitor neque. Donec at lacus suscipit, lacinia lectus vel, sagittis lectus.

## **3.5 Structural Elements 2**

Etiam turpis ante, luctus sed velit tristique, finibus volutpat dui. Nam sagittis vel ante nec malesuada. Praesent dignissim mi nec ornare elementum. Nunc eu augue vel sem dignissim cursus sed et nulla. Pellentesque habitant morbi tristique senectus et netus et malesuada fames ac turpis egestas. Pellentesque dictum dui sem, non placerat tortor rhoncus in. Sed placerat nulla at rhoncus iaculis.

## **3.5.1 Document Section**

Lorem ipsum dolor sit amet, consectetur adipiscing elit. Sed condimentum nulla vel neque venenatis, nec placerat lorem placerat. Cras purus eros, gravida vitae tincidunt id, vehicula nec nulla. Fusce aliquet auctor cursus. Phasellus ex neque, vestibulum non est vitae, viverra fringilla tortor. Donec vestibulum convallis justo, a faucibus lorem vulputate vel. Aliquam cursus odio eu felis sodales aliquet. Aliquam erat volutpat. Maecenas eget dictum mauris. Suspendisse arcu eros, condimentum eget risus sed, luctus efficitur arcu. Cras ut dictum mi. Nulla congue interdum lorem, semper semper enim commodo nec.

#### **Document Subsection**

Lorem ipsum dolor sit amet, consectetur adipiscing elit. Etiam efficitur in eros et blandit. Nunc maximus, nisl at auctor vestibulum, justo ex sollicitudin ligula, id faucibus urna orci tristique nisl. Duis auctor rutrum orci, in ornare lacus condimentum quis. Quisque arcu velit, facilisis quis interdum ac, hendrerit auctor mauris. Curabitur urna nibh, porttitor at ante sit amet, vestibulum interdum dolor. Duis dictum elit orci, tincidunt imperdiet sem pellentesque et. In vehicula pellentesque varius. Phasellus a turpis sollicitudin, bibendum massa et, imperdiet neque. Integer quis sapien in magna rutrum bibendum. Integer cursus ex sed magna vehicula finibus. Proin tempus orci quis dolor tempus, nec condimentum odio vestibulum. Etiam efficitur sollicitudin libero, tincidunt volutpat ligula interdum sed. Praesent congue sagittis nisl et suscipit. Vivamus sagittis risus et egestas commodo.Cras venenatis arcu in pharetra interdum. Donec quis metus porttitor tellus cursus lobortis. Quisque et orci magna. Fusce rhoncus mi mi, at vehicula massa rhoncus quis.

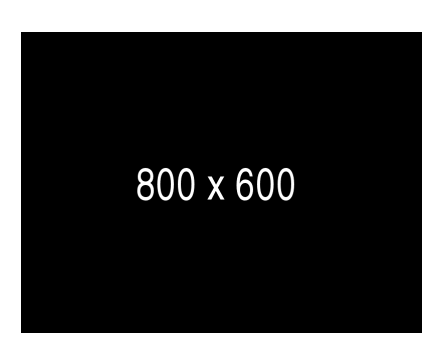

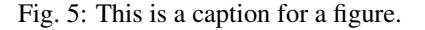

Mauris augue leo, pretium eget molestie vitae, efficitur nec nulla. In hac habitasse platea dictumst. Sed sit amet imperdiet purus.

## **3.6 Tables**

## **3.6.1 Grid Tables**

Here's a grid table followed by a simple table:

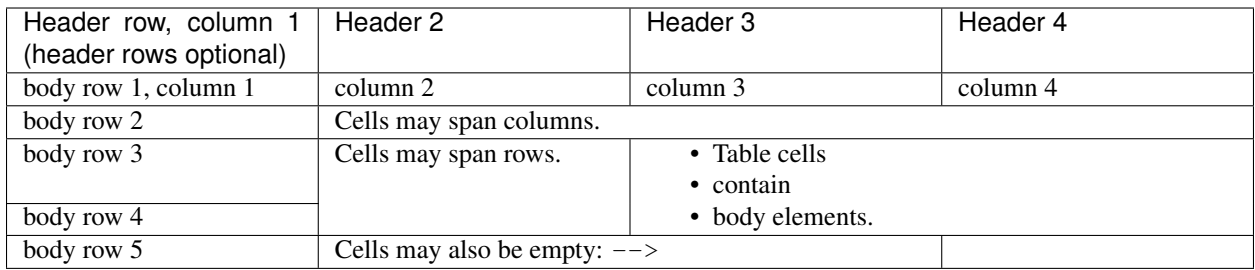

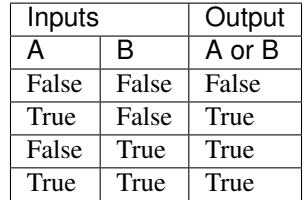

## **Giant Tables**

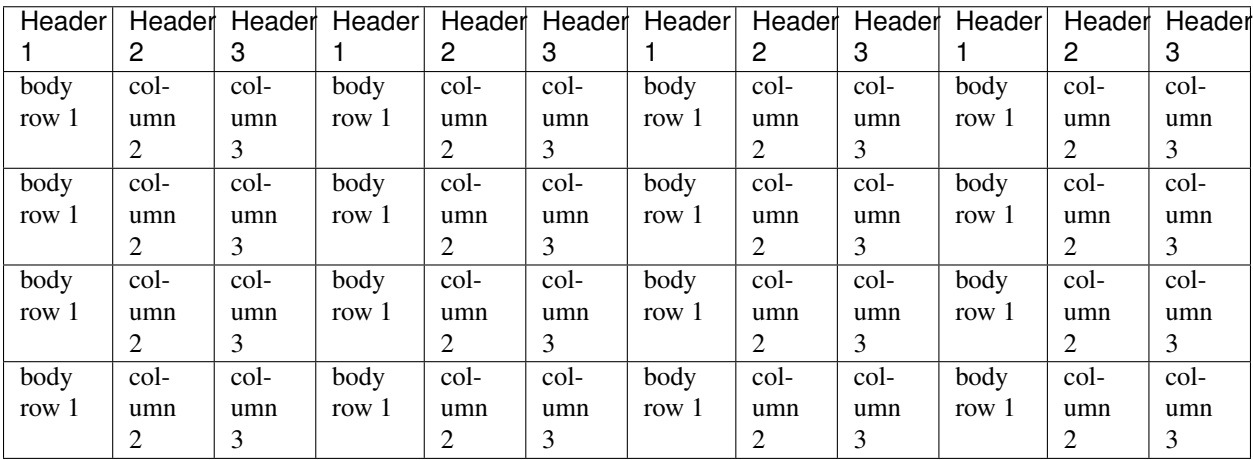

## <span id="page-27-2"></span>**3.6.2 List Tables**

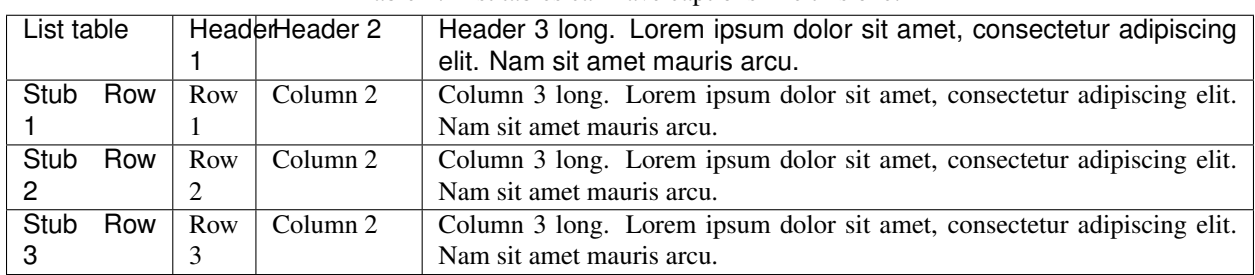

Table 1: List tables can have captions like this one.

Table 2: This is a list table with images in it.

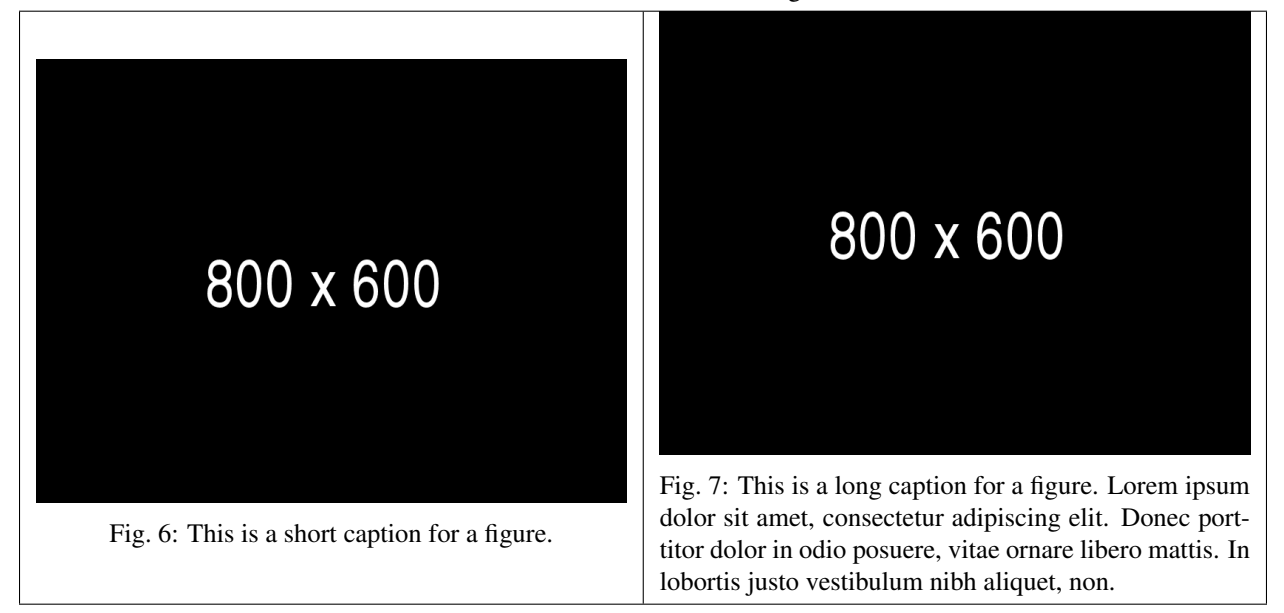

## <span id="page-27-1"></span>**3.7 test\_py\_module**

Test Module for karma\_sphinx\_theme.

```
class test_py_module.test.Foo(qux, spam=False)
     Docstring for class Foo.
```
This text tests for the formatting of docstrings generated from output sphinx.ext.autodoc. Which contain reST, but sphinx nests it in the  $\langle d1 \rangle$ , and  $\langle dt \rangle$  tags. Also,  $\langle tt \rangle$  is used for class, method names and etc, but those will *always* have the .descname or .descclassname class.

Normal  $<$ t $\pm$  (like the  $<$ t $\pm$  I just wrote here) needs to be shown with the same style as anything else with ``this type of markup``.

It's common for programmers to give a code example inside of their docstring:

```
from test_py_module import Foo
```
 $myclass = Foo()$ 

(continues on next page)

(continued from previous page)

```
myclass.dothismethod('with this argument')
myclass.flush()
print(myclass)
```
<span id="page-28-1"></span>Here is a link to capitalize (). Here is a link to  $\text{unit}$  ().

**\_\_init\_\_**(*qux*, *spam=False*) Start the Foo.

Parameters

- **qux** (string) The first argument to initialize class.
- **spam**  $(boo1)$  Spam me yes or no...

#### **add**(*val1*, *val2*)

Return the added values.

#### **Parameters**

- **val1**  $(int)$  First number to add.
- **val2**  $(int)$  Second number to add.

#### Return type int

#### **another\_function**(*a*, *b*, *\*\*kwargs*)

Here is another function.

#### **Parameters**

- $a(int)$  The number of green hats you own.
- **b**  $(int)$  The number of non-green hats you own.
- **kwargs** (float) Additional keyword arguments. Each keyword parameter should specify the name of your favorite cuisine. The values should be floats, specifying the mean price of your favorite dish in that cooking style.
- Returns A 2-tuple. The first element is the mean price of all dishes across cuisines. The second element is the total number of hats you own:  $a + b$ .

Return type tuple

Raises **ValueError** – When a is not an integer.

New in version 1.0: This was added in 1.0

Changed in version 2.0: This was changed in 2.0

Deprecated since version 3.0: This is deprecated since 3.0

#### **bar = 1**

Doc comment for class attribute Foo.bar. It can have multiple lines.

#### **baz = 2**

Docstring for class attribute Foo.baz.

#### <span id="page-28-0"></span>**capitalize**(*myvalue*)

Return a string as uppercase.

Parameters **myvalue** (string) – String to change

Return type string

```
flox = 1.5
```
Doc comment for Foo.flox. One line only.

```
qux = None
```
Doc comment for instance attribute qux.

**spam = None**

Docstring for instance attribute spam.

## **3.7.1 Optional parameter args**

At this point optional parameters [cannot be generated from code.](https://groups.google.com/forum/#!topic/sphinx-users/_qfsVT5Vxpw) However, some projects will manually do it, like so:

This example comes from [django-payments module docs.](http://django-payments.readthedocs.org/en/latest/modules.html#payments.authorizenet.AuthorizeNetProvide)

```
class payments.dotpay.DotpayProvider(seller_id, pin[, channel=0[, lock=False ], lang='pl'])
     This backend implements payments using a popular Polish gateway, Dotpay.pl.
```
Due to API limitations there is no support for transferring purchased items.

#### Parameters

- **seller\_id** Seller ID assigned by Dotpay
- **pin** PIN assigned by Dotpay
- **channel** Default payment channel (consult reference guide)
- **lang** UI language
- **lock** Whether to disable channels other than the default selected above

## **3.7.2 Data**

<span id="page-29-0"></span>test\_py\_module.test.**Data\_item\_1** test\_py\_module.test.**Data\_item\_2** test\_py\_module.test.**Data\_item\_3**

Lorem ipsum dolor sit amet, consectetur adipiscing elit. Fusce congue elit eu hendrerit mattis.

Some data link [Data\\_item\\_1](#page-29-0).

## **3.8 Changelog**

## **3.8.1 0.0.1**

• Item 1

Python Module Index

<span id="page-30-0"></span>t

test\_py\_module.test, [24](#page-27-1)

## Index

## Symbols

\_\_init\_\_() (test\_py\_module.test.Foo method), [25](#page-28-2)

## A

add() (test\_py\_module.test.Foo method), [25](#page-28-2) another\_function() (test\_py\_module.test.Foo method), [25](#page-28-2)

## B

bar (test\_py\_module.test.Foo attribute), [25](#page-28-2) baz (test\_py\_module.test.Foo attribute), [25](#page-28-2)

## C

capitalize() (test\_py\_module.test.Foo method), [25](#page-28-2)

## D

Data\_item\_1 (in module test\_py\_module.test), [26](#page-29-1) Data\_item\_2 (in module test\_py\_module.test), [26](#page-29-1) Data\_item\_3 (in module test\_py\_module.test), [26](#page-29-1) Documentation, [12](#page-15-4)

## F

flox (test\_py\_module.test.Foo attribute), [25](#page-28-2) Foo (class in test\_py\_module.test), [24](#page-27-2)

## P

payments.dotpay.DotpayProvider (class in test\_py\_module.test), [26](#page-29-1) Python Enhancement Proposals PEP 287, [8](#page-11-8)

## Q

qux (test\_py\_module.test.Foo attribute), [26](#page-29-1)

## R

Reading, [12](#page-15-4) RFC RFC 2822, [8](#page-11-8)

## S

spam (test\_py\_module.test.Foo attribute), [26](#page-29-1)

## T

test\_py\_module.test (module), [24](#page-27-2)

## W

Writing, [12](#page-15-4)